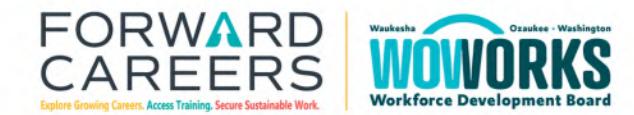

262.695.7880 | WI Relay 7-1-1 contact@forwardcareers.org www.forwardcareers.org

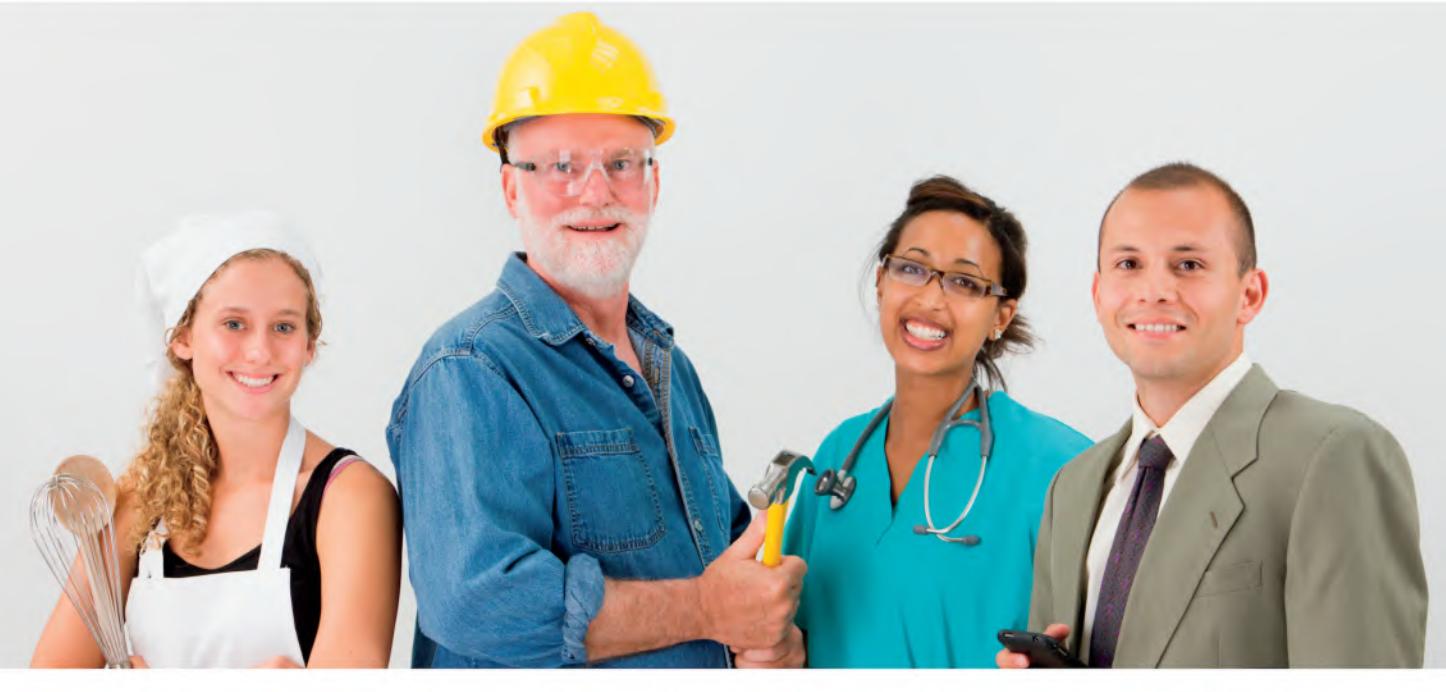

## **Recover from Job Loss**

The Rapid Response Team is made up of workforce experts that can guide and provide you with employment preparation resources and tools to get you back to work quickly.

We can help with:

- Unemployment Insurance Benefits
- Alternative Pension & Insurance Programs
- **Options for Veterans**  $\bullet$
- Workforce Innovation & Opportunity Act Benefits, such as:
	- Career Planning
	- Education & Skill Training
	- o Interviewing Tips
	- Job Connections/Hot Jobs
	- o Labor Market Data
	- On-the-Job Training
	- Resume Assistance & Development
	- Resources & Support Options

## **UPCOMING RAPID RESPONSE SESSION**

Join us at our next Rapid Response Session Workshop that will cover information on filing for UI, job search skills, resume trends, interview techniques, and more. Pre-enrollment paperwork to get started with the Workforce Innovation and Opportunity (WIOA) Program will also be provided.

DATE:

TIME:

**LOCATION:** 

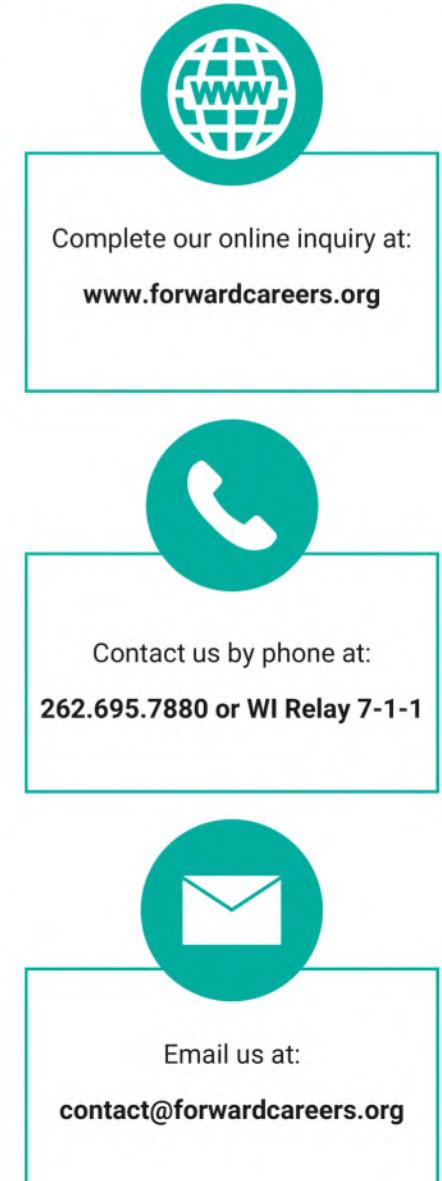

Forward Careers, Inc. is an Equal Opportunity Employer & Service Provider. If you need this information or printed material in an alternate format, or in different language, please contact us at 262.695.7880. If you are de

A proud partner of the American JobCenter network